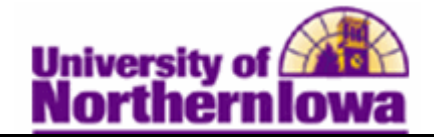

## **Assigning a Student Payment Plan to an Account**

**Purpose:** To link the payment plan to a student, use the pages in the **Assign Payment Plan** component. The following instructions describe how to assign an existing payment plan (3 or 5 month) to an individual student.

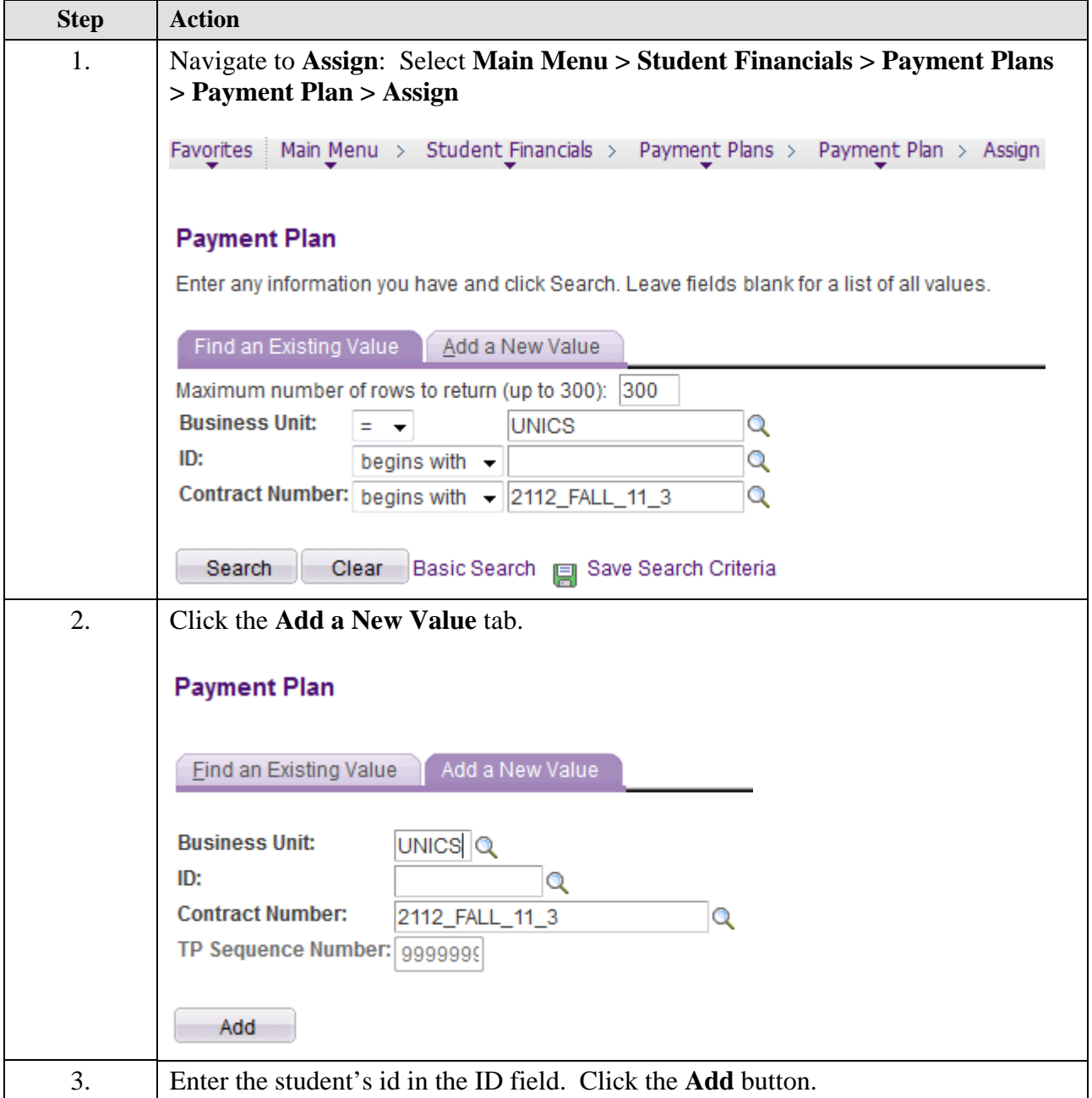

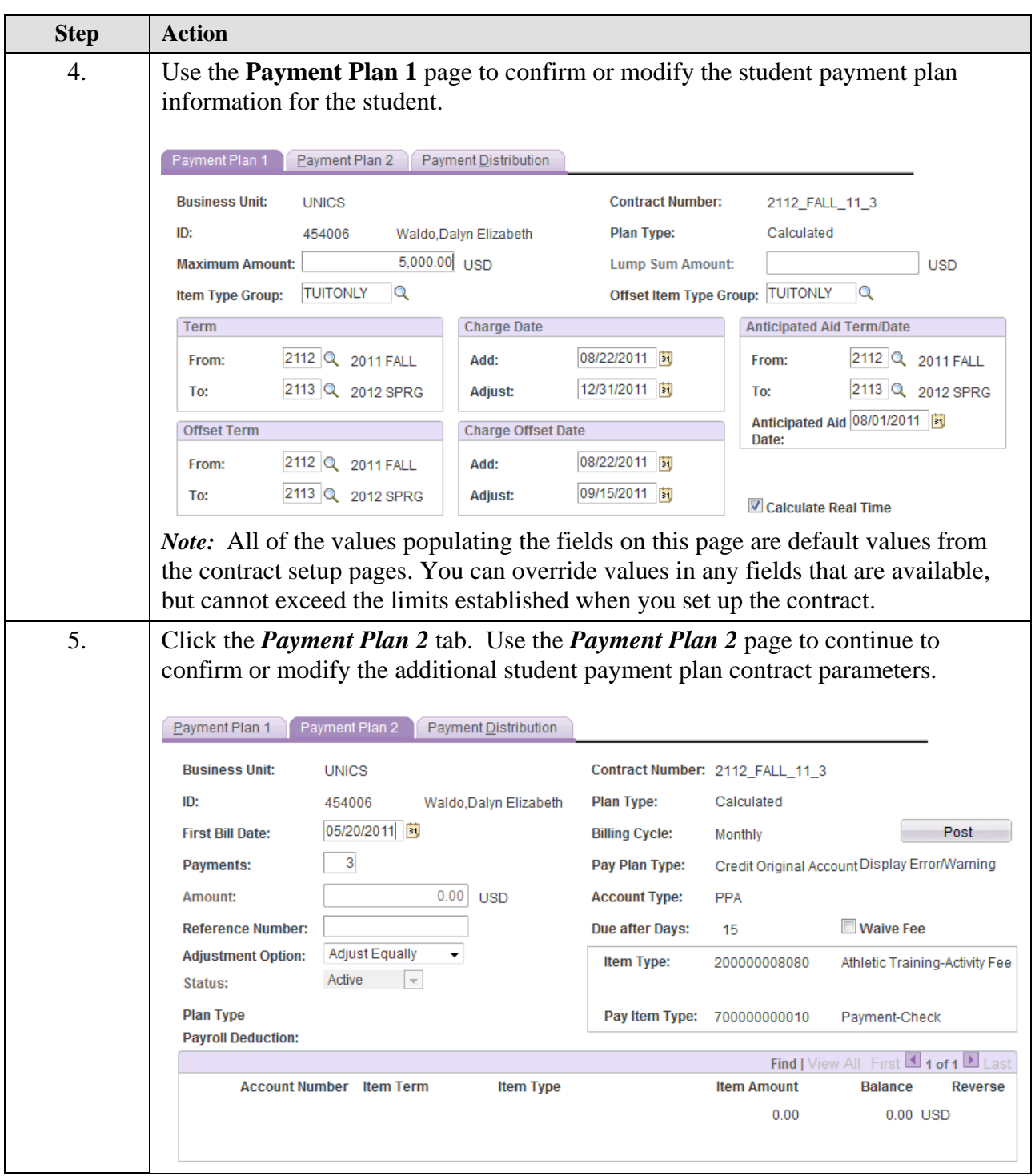

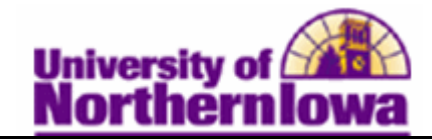

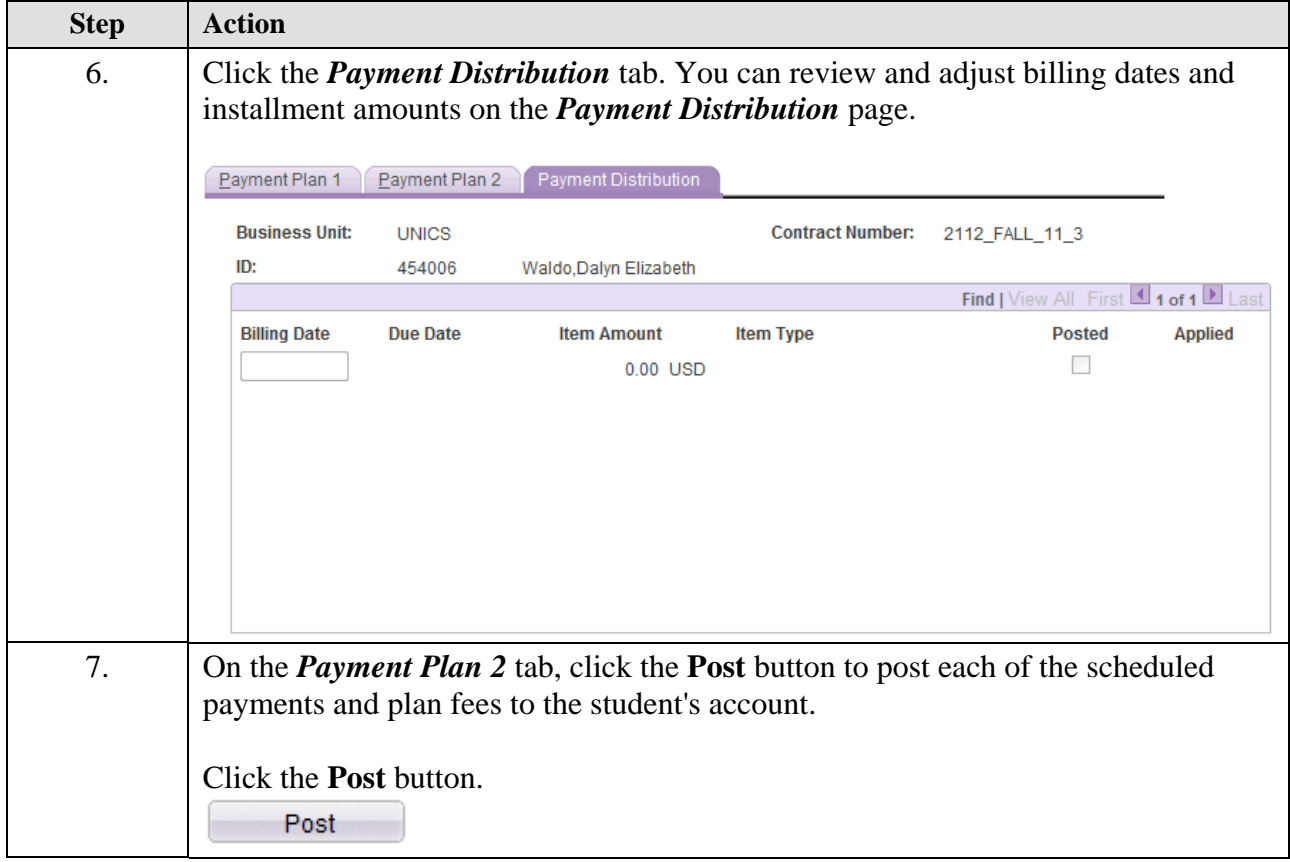